# **well-schematics documentation**

**Mar 02, 2020**

## Contents:

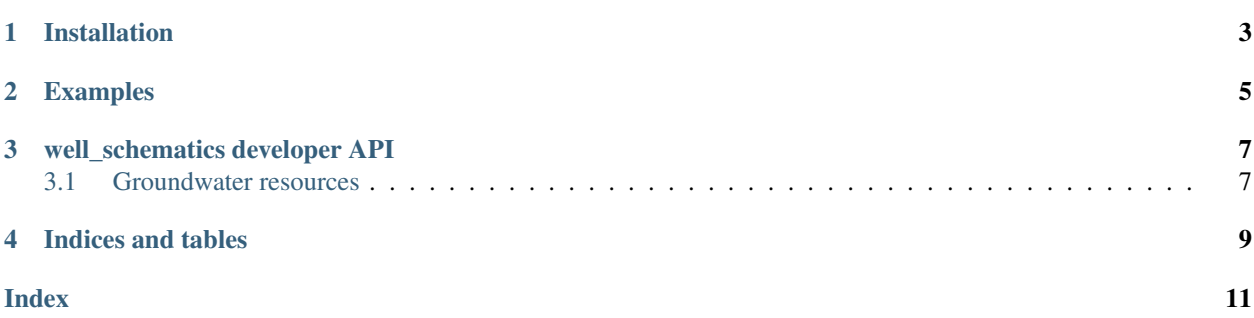

well-schematics is a package to help with making schematic diagrams of the construction of boreholes and wells in matplotlib.

This project is based at [GitHub.](https://github.com/kinverarity1/well-schematics)

### Installation

<span id="page-6-0"></span>well-schematics can be installed from PyPI:

\$ pip install well-schematics

And updated from PyPI:

\$ pip install -U well-schematics

The well-schematics PyPI package will install a Python module well\_schematics:

**>>> import well\_schematics as ws**

## Examples

#### <span id="page-8-0"></span>**import well\_schematics as ws** ws.plot\_single\_diameter\_well( [ {"type": "casing", "top": -0.5, "bottom": 27}, {"type": "screen", "top": 27, "bottom": 36}, ]

)

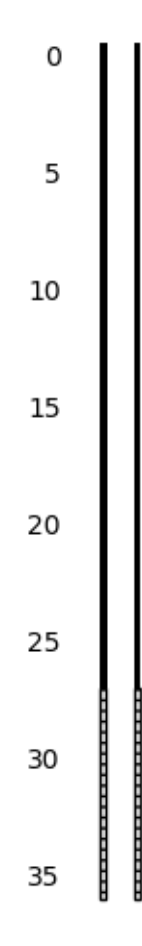

### well\_schematics developer API

### <span id="page-10-2"></span><span id="page-10-1"></span><span id="page-10-0"></span>**3.1 Groundwater resources**

#### well\_schematics.**plot\_single\_diameter\_well**(*segments*, *ax=None*, *tight\_layout=True*, *depth\_tick\_markers=False*, *pipe\_width=0.08*, *hatch\_density=3*)

Draw casing in a well which is a single diameter construction.

#### **Parameters**

- **segments** (sequence of dicts) each dict should be in the form  $\{\text{``type''}:$ <str>, "top": <float>, "bottom": <float>}. The "type" should be either "casing", "pipe", "blank", or "sump", or a production zone type (either "screen", "slotted casing" or "open hole"). "top" and "bottom" are the top and bottom of each segment.
- **ax** (matplotlib.Axes) to draw in
- **tight\_layout** ([bool](https://docs.python.org/3/library/functions.html#bool)) run tight\_layout() on ax.figure to rearrange things to fit.
- depth\_tick\_markers ([bool](https://docs.python.org/3/library/functions.html#bool)) show tick markers for the vertical depth axis. Labels will always appear.
- **pipe\_width** ([float](https://docs.python.org/3/library/functions.html#float)) width of pipe
- **hatch\_density** ([int](https://docs.python.org/3/library/functions.html#int)) density of screen hatching

Returns: a list of the artists created.

Indices and tables

- <span id="page-12-0"></span>• genindex
- modindex
- search

## Index

### <span id="page-14-0"></span>P

plot\_single\_diameter\_well() (*in module well\_schematics*), [7](#page-10-2)